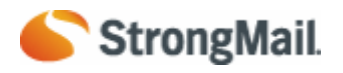

#### **Abstract:**

The purpose of this document is to describe how to monitor Linux operating systems for performance. This paper examines how to interpret common Linux performance tool output. After collecting this output, the paper describes how to make conclusions about performance bottlenecks. This paper does not cover how to performance tune the kernel. Such topics will be covered in part II of this series.

**Topic Outline:** 

- 1. Tuning Introduction
- 2. CPU Terminology
- 3. CPU Monitoring
- 4. Kernel CPU Thread Scheduling

## **1.0 Tuning Introduction**

Performance tuning is the process of finding bottlenecks in a system and tuning the operating system to eliminate these bottlenecks. Many administrators believe that performance tuning can be a "cook book" approach, which is to say that setting some parameters in the kernel will simply solve a problem. This is not the case. Performance tuning is about achieving balance between the different sub-systems of an OS. These sub-systems include:

- CPU
- Memory
- IO
- Network

These sub-systems are all highly dependent on each other. Any one of them with high utilization can easily cause problems in the other. For example:

- large amounts of page-in IO requests can fill the memory queues
- full gigabit throughput on an Ethernet controller may consume a CPU
- a CPU may be consumed attempting to maintain free memory queues
- a large number of disk write requests from memory may consume a CPU and IO channels

In order to apply changes to tune a system, the location of the bottleneck must be located. Although one subsystem appears to be causing the problems, it may be as a result of overload on another sub-system.

## **1.1 Determining Application Type**

In order to understand where to start looking for tuning bottlenecks, it is first important to understand the behavior of the system under analysis. The application stack of any system is often broken down into two types:

- **IO Bound** An IO bound application requires heavy use of memory and the underlying storage system. This is due to the fact that an IO bound application is processing (in memory) large amounts of data. An IO bound application does not require much of the CPU or network (unless the storage system is on a network). IO bound applications use CPU resources to make IO requests and then often go into a sleep state. Database applications are often considered IO bound applications.
- **CPU Bound** A CPU bound application requires heavy use of the CPU. CPU bound applications require the CPU for batch processing and/or mathematical calculations. High volume web servers, mail servers, and any kind of rendering server are often considered CPU bound applications.

## **1.2 Determining Baseline Statistics**

**StrongMail** 

System utilization is contingent on administrator expectations and system specifications. The only way to understand if a system is having performance issues is to understand what is expected of the system. What kind of performance should be expected and what do those numbers look like? The only way to establish this is to create a baseline. Statistics must be available for a system under acceptable performance so it can be compared later against unacceptable performance.

In the following example, a baseline snapshot of system performance is compared against a snapshot of the system under heavy utilization.

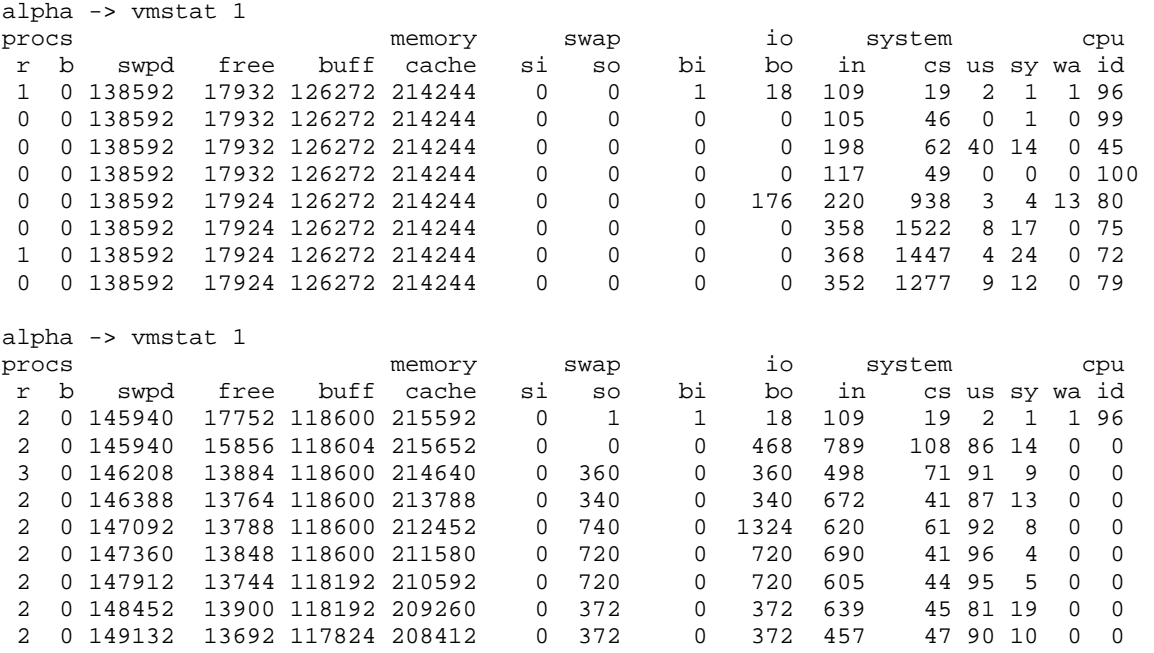

Just by looking at the numbers in the last column (id) which represent idle time, we can see that under baseline conditions, the CPU is idle for 79% - 100% of the time. In the second output, we can see that the system is 100% utilized and not idle. What needs to be determined is whether or not the system at CPU utilization is managing.

## **2.0 CPU Terminology**

The utilization of a CPU is largely dependent on what resource is attempting to access it. The kernel has a scheduler that is responsible for scheduling two kinds of resources: threads (single or multi) and interrupts. The scheduler gives different priorities to the different resources. The following list outlines the priorities from highest to lowest:

- **Hardware Interrupts** These are requests made by hardware on the system to process data. For example, a disk may signal an interrupt when it has completed and IO transaction or a NIC may signal that a packet has been received.
- **Soft Interrupts –** These are kernel software interrupts that have to do with maintenance of the kernel. For example, the kernel clock tick thread is a soft interrupt. It checks to make sure a process has not passed its allotted time on a processor.
- **Real Time Threads –** Real time threads have more priority than the kernel itself. A real time process may come on the CPU and preempt (or "kick off) the kernel. The Linux 2.4

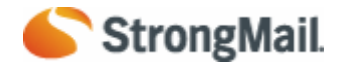

kernel is NOT a fully preemptable kernel, making it not ideal for real time application programming.

- **Kernel Threads –** All kernel processing is handled at this level of priority.
- **User Threads** This space is often referred to as "userland". All software applications run in the user space. This space has the lowest priority in the kernel scheduling mechanism.

In order to understand how the kernel manages these different resources, a few key concepts need to be introduced. The following sections introduce context switches, run queues, and utilization.

## **2.1 Context Switches**

Most modern processors can only run one process (single threaded) or thread at time. The *n*-way Hyper threaded processors have the ability to run *n* threads at a time. Still, the Linux kernel views each processor core on a dual core chip as an independent processor. For example, a system with one dual core processor is reported as two individual processors by the Linux kernel.

A standard Linux kernel can run anywhere from 50 to 50,000 process threads at once. With only one CPU, the kernel has to schedule and balance these process threads. Each thread has an allotted time quantum to spend on the processor. Once a thread has either passed the time quantum or has been preempted by something with a higher priority (a hardware interrupt, for example), that thread is place back into a queue while the higher priority thread is placed on the processor. This switching of threads is referred to as a **context switch**.

Every time the kernel conducts a context switch, resources are devoted to moving that thread off of the CPU registers and into a queue. The higher the volume of context switches on a system, the more work the kernel has to do in order to manage the scheduling of processes.

## **2.2 The Run Queue**

Each CPU maintains a run queue of threads. Ideally, the scheduler should be constantly running and executing threads. Process threads are either in a sleep state (blocked and waiting on IO) or they are runnable. If the CPU sub-system is heavily utilized, then it is possible that the kernel scheduler can't keep up with the demand of the system. As a result, runnable processes start to fill up a run queue. The larger the run queue, the longer it will take for process threads to execute.

A very popular term called "load" is often used to describe the state of the run queue. The system load is a combination of the amount of process threads currently executing along with the amount of threads in the CPU run queue. If two threads were executing on a dual core system and 4 were in the run queue, then the load would be 6. Utilities such as top report load averages over the course of 1, 5, and 15 minutes.

### **2.3 CPU Utilization**

CPU utilization is defined as the percentage of usage of a CPU. How a CPU is utilized is an important metric for measuring system. Most performance monitoring tools categorize CPU utilization into the following categories:

- User Time The percentage of time a CPU spends executing process threads in the user space.
- System Time The percentage of time the CPU spends executing kernel threads and interrupts.
- Wait IO The percentage of time a CPU spends idle because ALL process threads are blocked waiting for IO requests to complete.

• Idle – The percentage of time a processor spends in a completely idle state.

### **2.4 Time Slicing**

The timeslice2 is the numeric value that represents how long a task can run until it is preempted. The scheduler policy must dictate a default timeslice, which is not simple. A timeslice that is too long will cause the system to have poor interactive performance; the system will no longer feel as if applications are being concurrently executed. A timeslice that is too short will cause significant amounts of processor time to be wasted on the overhead of switching processes, as a significant percentage of the system's time will be spent switching from one process with a short timeslice to the next. Furthermore, the conflicting goals of I/O-bound versus processor-bound processes again arise; I/O-bound processes do not need longer timeslices, whereas processor-bound processes crave long timeslices (to keep their caches hot, for example).

## **2.5 Priorities**

A common type of scheduling algorithm is priority-based scheduling. The idea is to rank processes based on their worth and need for processor time. Processes with a higher priority will run before those with a lower priority, while processes with the same priority are scheduled round-robin (one after the next, repeating). On some systems, Linux included, processes with a higher priority also receive a longer timeslice. The runnable process with timeslice remaining and the highest priority always runs. Both the user and the system may set a processes priority to influence the scheduling behavior of the system.

## **3.0 CPU Performance Monitoring**

Understanding how well a CPU is performing is a matter of interpreting run queue, utilization, and context switching performance. As mentioned earlier, performance is all relative to baseline statistics. There are, however, some general performance expectations on any system. These expectations include:

- **Run Queues** A run queue should have no more than 1-3 threads queued per processor. For example, a dual processor system should not have more than 6 threads in the run queue.
- **CPU Utilization** If a CPU is fully utilized, then the following balance of utilization should be achieved.
	- 65% 70% User Time
		- 30% 35% System Time
		- 0% 5% Idle Time
- **Context Switches** The amount of context switches is directly relevant to CPU utilization. A high amount of context switching is acceptable if CPU utilization stays within the previously mentioned balance

There are many tools that are available for Linux that measure these statistics. The first two tools examined will be vmstat and top.

## **3.1 Using the vmstat Utility**

The vmstat utility provides a good low-overhead view of system performance. Because vmstat is such a low-overhead tool, it is practical to keep it running on a console even under a very heavily loaded server were you need to monitor the health of a system at a glance. The utility runs in two modes: average and sample mode. The sample mode will measure statistics over a specified interval. This mode is the most useful when understanding performance under a sustained load. The following example demonstrates vmstat running at 1 second intervals.

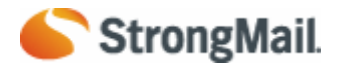

alpha-> vmstat procs memory swap io system cpu r b swpd free buff cache si so bi bo in cs us sy wa id 0 0 200560 88796 88612 179036 0 1 1

The relevant fields in the output are as follows

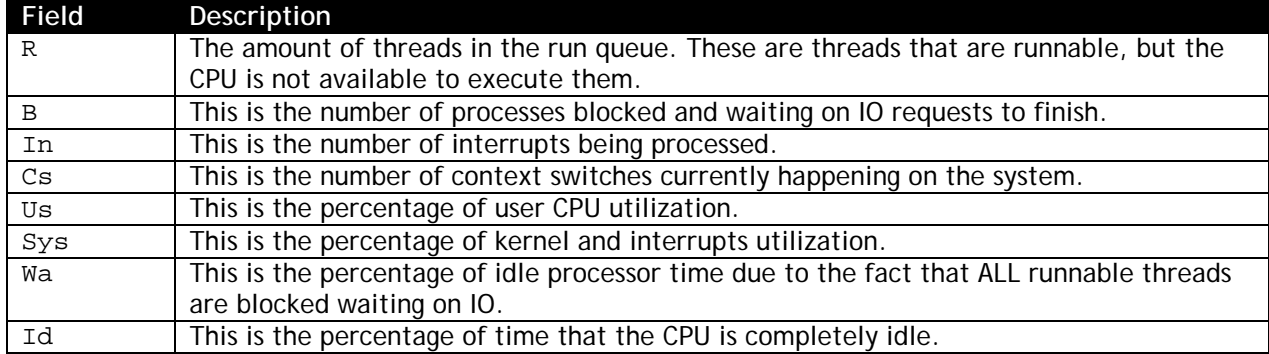

#### **3.1.1 Case Study: Application Spike**

In the following example, a system is experiencing CPU performance spikes, going from completely idle to completely utilized.

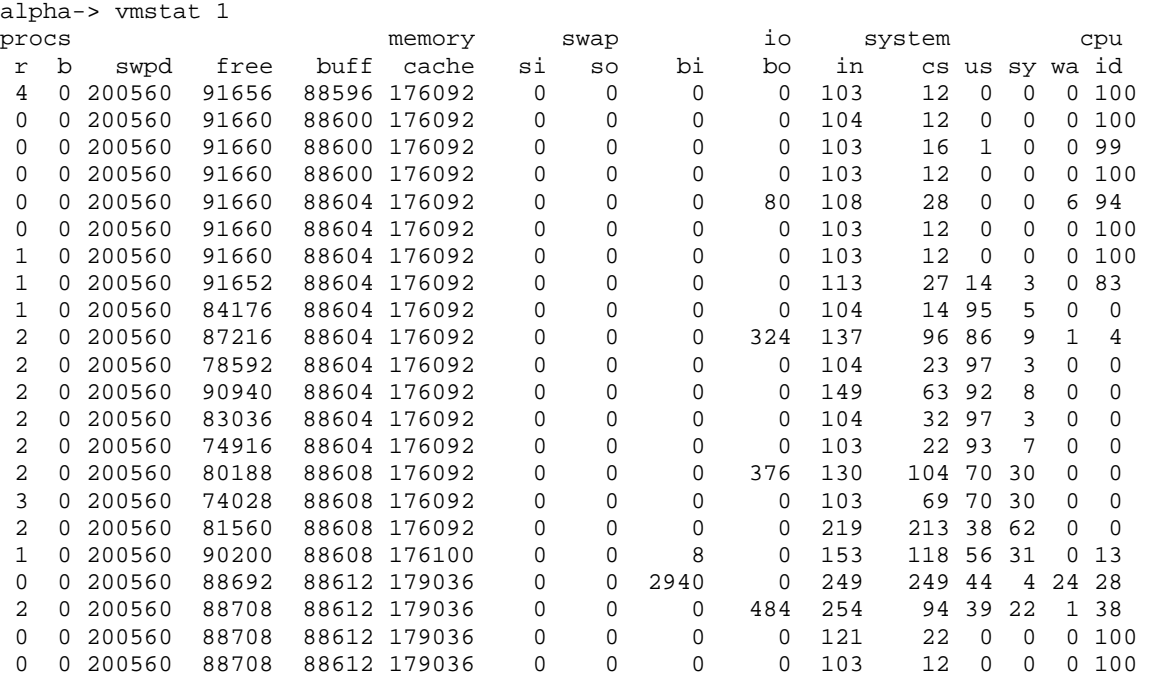

The following observations are made from the output:

- The run queue during the spike goes as high as 3, almost passing the threshold.
- The percentage of CPU time in the user space goes to almost 90%, but then levels off.
- During this time, the amount of context switches does not increase significantly, this qould suggest that a single threaded application used a large amount of processor for a short period of time.
- It appears that the application batches all disk writes in one action. For one second, the CPU experiences a disk usage spike (wa = 24%)

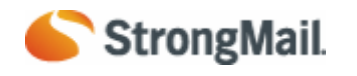

#### **3.1.2 Case Study: Sustained CPU Utilization**

In the next example, the system is completely utilized.

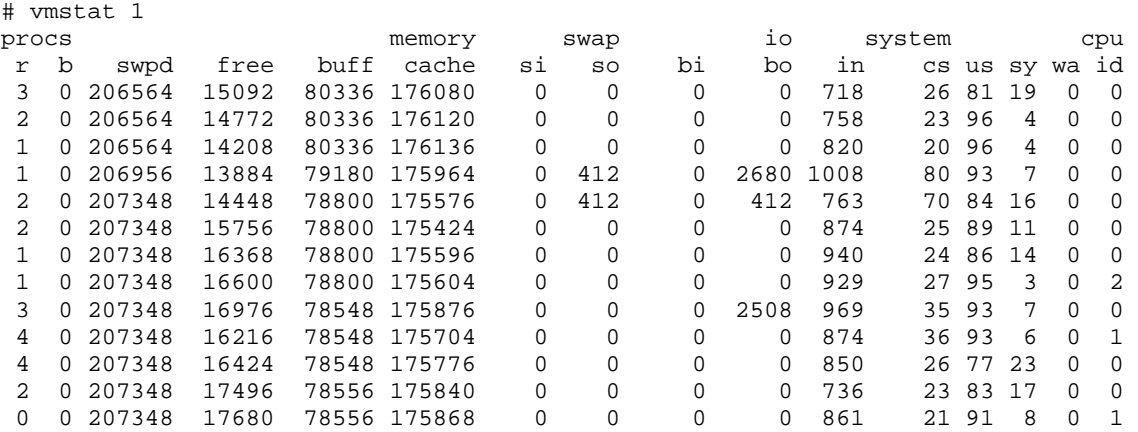

The following observations are made from the output:

- There are a high amount of interrupts and a low amount of context switches. It appears that a single process is making requests to hardware devices.
- To further prove the presence of a single application, the us time is constantly at 85% and above. Along with the low amount of context switches, the process comes on the processor and stays on the processor.
- The run queue is just about at the limits of acceptable performance. On a couple occasions, it goes beyond acceptable limits.

#### **3.1.3 Case Study: Overloaded Scheduler**

In the following example, the kernel scheduler is saturated with context switches.

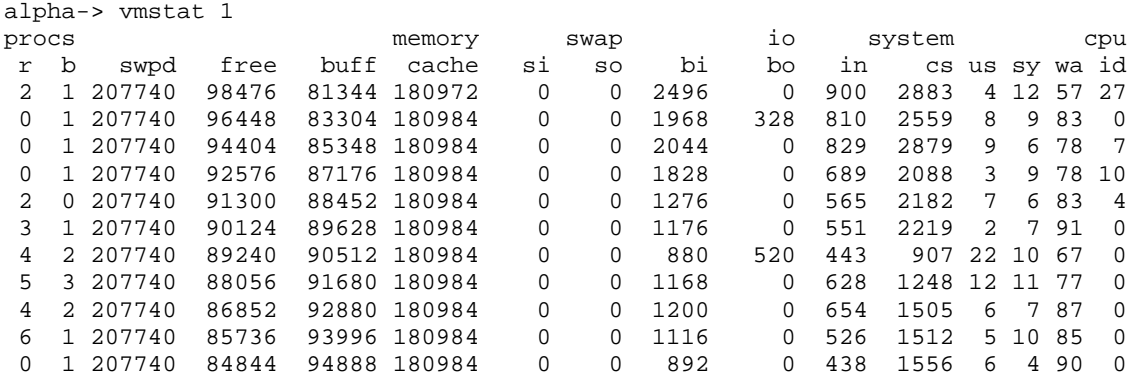

The following conclusions can be drawn from the output:

- The amount of context switches is higher than interrupts, suggesting that the kernel is having to spend a considerable amount of time context switching threads.
- The high volume of context switches is causing an unhealthy balance of CPU utilization. This is evident by the fact that the wait on IO percentage is extremely high and the user percentage is extremely low.
- Because the CPU is block waiting for IO, the run queue starts to fill and the amount of threads blocked waiting on IO also fills.

### **3.2 Using the mpstat Utility**

**StrongMail** 

If your system has multiple processor cores, you can use the mpstat command to monitor each individual core. The Linux kernel treats a dual core processor as 2 CPU's. So, a dual processor system with dual cores will report 4 CPUs available. The mpstat command provides the same CPU utilization statistics as vmstat, but mpstat breaks the statistics out on a per processor basis.

# mpstat –P ALL 1 Linux 2.4.21-20.ELsmp (localhost.localdomain) 05/23/2006 05:17:31 PM CPU %user %nice %system %idle intr/s 05:17:32 PM all 0.00 0.00 3.19 96.53 13.27<br>05:17:32 PM 0 0.00 0.00 0.00 100.00 0.00 05:17:32 PM 0 0.00 0.00 0.00 100.00 0.00<br>05:17:32 PM 1 1.12 0.00 12.73 86.15 13.27 05:17:32 PM 1 1.12 0.00 12.73 86.15 13.27 05:17:32 PM 2 0.00 0.00 0.00 100.00 0.00 05:17:32 PM 3 0.00 0.00 0.00 100.00 0.00

#### **3.2.1 Case Study: Underutilized Process Load**

In the following case study, a 4 CPU cores are available. There are two CPU intensive processes running that fully utilize 2 of the cores (CPU 0 and 1). The third core is processing all kernel and other system functions (CPU 3). The fourth core is sitting idle (CPU 2).

# mpstat –P ALL 1 Linux 2.4.21-20.ELsmp (localhost.localdomain) 05/23/2006 05:17:31 PM CPU %user %nice %system %idle intr/s 05:17:32 PM all 81.52 0.00 18.48 21.17 130.58 05:17:32 PM 0 83.67 0.00 17.35 0.00 115.31<br>05:17:32 PM 1 80.61 0.00 19.39 0.00 13.27 1 80.61 0.00 19.39 0.00 13.27<br>2 0.00 0.00 16.33 84.66 2.01 05:17:32 PM 2 0.00 0.00 16.33 84.66 2.01 05:17:32 PM 3 79.59 0.00 21.43 0.00 05:17:32 PM CPU %user %nice %system %idle intr/s 05:17:33 PM all 85.86 0.00 14.14 25.00 116.49 05:17:33 PM 0 88.66 0.00 12.37 0.00 116.49<br>05:17:33 PM 1 80.41 0.00 19.59 0.00 0.00 05:17:33 PM 1 80.41 0.00 19.59 0.00 0.00 05:17:33 PM 2 0.00 0.00 0.00 100.00 0.00<br>05:17:33 PM 3 83.51 0.00 16.49 0.00 0.00 05:17:33 PM 3 83.51 0.00 16.49 0.00 0.00 05:17:33 PM CPU %user %nice %system %idle intr/s 05:17:34 PM all 82.74 0.00 17.26 25.00 115.31 05:17:34 PM 0 85.71 0.00 13.27 0.00 115.31 05:17:34 PM 1 78.57 0.00 21.43 0.00 0.00 05:17:34 PM 2 0.00 0.00 0.00 100.00 0.00<br>05:17:34 PM 3 92.86 0.00 9.18 0.00 0.00 05:17:34 PM 3 92.86 0.00 9.18 0.00 05:17:34 PM CPU %user %nice %system %idle intr/s 05:17:35 PM all 87.50 0.00 12.50 25.00 115.31 05:17:35 PM 0 91.84 0.00 8.16 0.00 114.29 05:17:35 PM 1 90.82 0.00 10.20 0.00 1.02 05:17:35 PM 2 0.00 0.00 0.00 100.00 0.00 05:17:35 PM 3 81.63 0.00 15.31 0.00 0.00

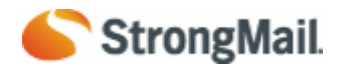

## **3.3 CPU Performance Tuning**

The Linux 2.6 kernel does not provide any tunable parameters for the CPU subsystem. The best way to tune the CPU subsystem is to familiarize yourself with acceptable CPU usage percentages. If a CPU is overutilized, use commands like top and ps to identify the offending application process. That process will need to be moved to another system or more hardware resources must be dedicated to running the application.

The following top output displays CPU utilization information for a system running StrongMail MTA servers. This system is at the acceptable CPU usage limit. Any more StrongMail MTA processes would require additional CPUs.

# top Tasks: 102 total, 5 running, 97 sleeping, 0 stopped,m 406m 69m R 89.6 10.0 26:15.64 strongmail-sm 0 zombie Cpu(s): 51.8% us, 47.8% sy, PID USER PR NI VIRT RES SHR S %CPU %MEM TIME+ COMMAND 2717 strongma 18 0 799m 703m 68m R 12.6 17.4 29:43.39 strongmail-sm tp  $:03.85$  strongmail-smtp 2663 strongma 25 0 457m 450m 68m R 36.3 11.1 30:26.71 strongmail-sm tp 2719 strongma 20 0 408m 406m 69m R 63.6 10.0 26:17.55 strongmail-sm<br>--More--(74%)4k free, 1543392k m 2428 S 9.1 0.3 2:08.91 strongmail-psto  $-$ More--(74%)4k free, 1543392k m 2428 S 9.1 0.3 cached 2702 strongma 15 0 13688 10m 1788 S 0.0 0.2 0:00.97 strongmail-logp

## 4.0 Virtual Memory Terminology

Virtual memory uses a disk as an extension of RAM so that the effective size of usable memory grows correspondingly. The kernel will write the contents of a currently unused block of memory to the hard disk so that the memory can be used for another purpose. When the original contents are needed again, they are read back into memory. This is all made completely transparent to the user; programs running under Linux only see the larger amount of memory available and don't notice that parts of them reside on the disk from time to time. Of course, reading and writing the hard disk is slower (on the order of a thousand times slower) than using real memory, so the programs don't run as fast. The part of the hard disk that is used as virtual memory is called the swap space.

## **4.1 Virtual Memory Pages**

Virtual memory is divided into pages. Each virtual memory page on the X86 architecture is 4KB. When the kernel writes memory to and from disk, it writes memory in pages. The kernel writes memory pages to both the swap device and the file system

## **4.2 Virtual Size (VSZ) and Resident Set Size (RSS)**

When an application starts, it requests virtual memory (VSZ). The kernel either grants or denies the virtual memory request. As the application uses the requested memory, that memory is mapped into physical memory. The RSS is the amount of virtual memory that is physically mapped into memory. In most cases, an application uses less resident memory (RSS) than it requested (VSZ).

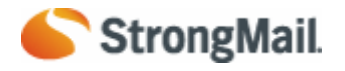

The following output from the ps command displays the VSZ and RSS values. In all cases, VSZ is greater than RSS. This means that although an application requested virtual memory, not all of it is allocated in RAM (RSS).

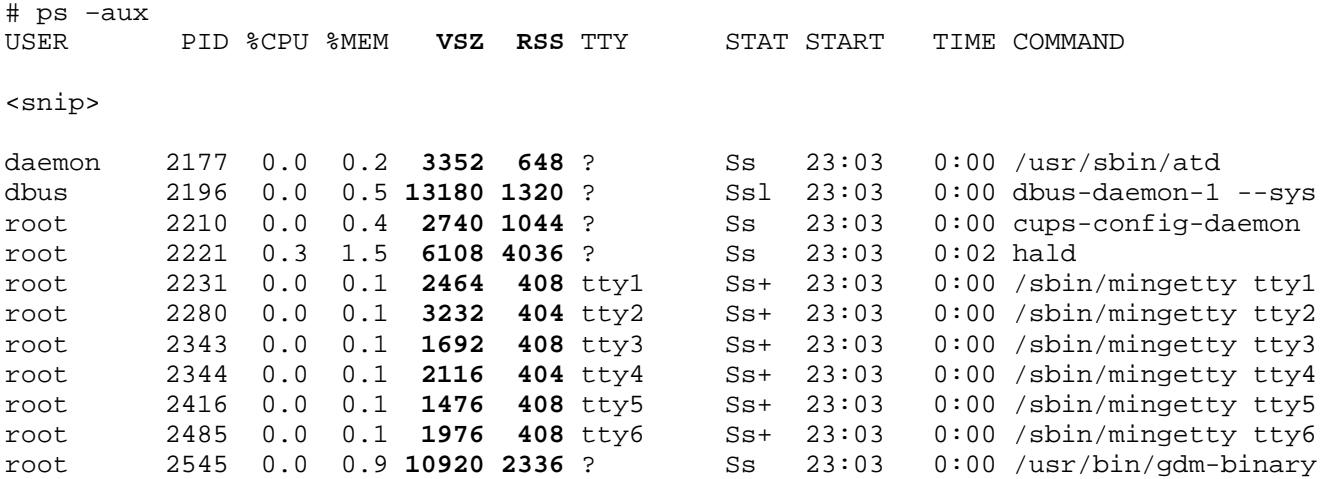

### **4.3 Paging and Swapping**

Paging and swapping are two different actions taken by the kernel depending on system load. System paging is a normal activity. Memory pages are read and written to both the swap device and the file system. If the system is low on RAM, the kernel will first attempt to write pages to the swap device to free RAM. If the kernel can't free enough memory in time, it will start to swap whole processes. Whereas paging takes single memory pages, swapping takes entire memory regions associated with certain processes and writes them to the swap device.

### **4.4 Kernel Paging with pdflush and kswapd**

There are two daemons that are responsible for synchronizing memory. When pages in memory are modified by running processes, they become "dirty". These dirty pages must be written back to either the disk or the swap device.

#### **4.4.1 pdflush**

The pdflush daemon is responsible for synchronizing any pages associated with a file on a filesystem back to disk. In other words, when a file is modified in memory, the pdflush daemon writes it back to disk.

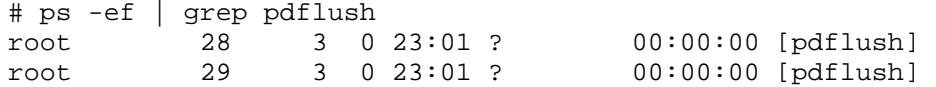

The pdflush daemon starts synchronizing dirty pages back to the filesystem when 10% of the pages in memory are dirty. This is due to a kernel tuning parameter called vm.dirty\_background\_ratio.

```
# sysctl -n vm.dirty background ratio
10
```
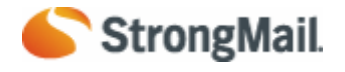

#### **4.4.2 kswapd**

The kswapd daemon is responsible for freeing memory in the event of a memory shortage. If available system memory pages fall below a minimum free threshold, then the kswapd daemon starts scanning memory pages. It performs the following actions:

- If the page is unmodified, it places the page on the free list.
- If the page is modified and backed by a filesystem, it writes the contents of the page to disk.
- If the page is modified and not backed up by any filesystem, it writes the contents of the page to the swap device.

```
# ps -ef | grep kswapd 
root 30 1 0 23:01 ? 00:00:00 [kswapd0]
```
### **4.5 Case Study: Large Inbound I/O**

The vmstat utility reports on virtual memory usage in addition to CPU usage. The following fields in the vmstat output are relevant to virtual memory:

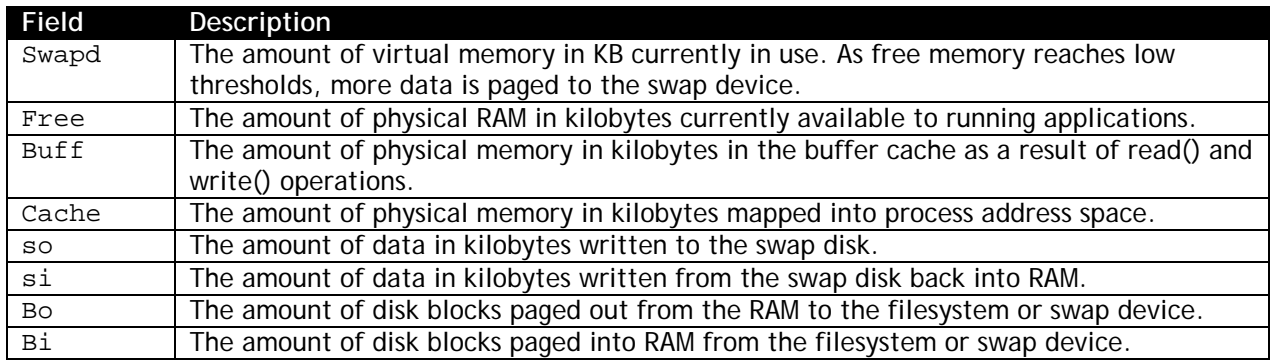

The following vmstat output demonstrates heavy utilization of virtual memory during an I/O application spike.

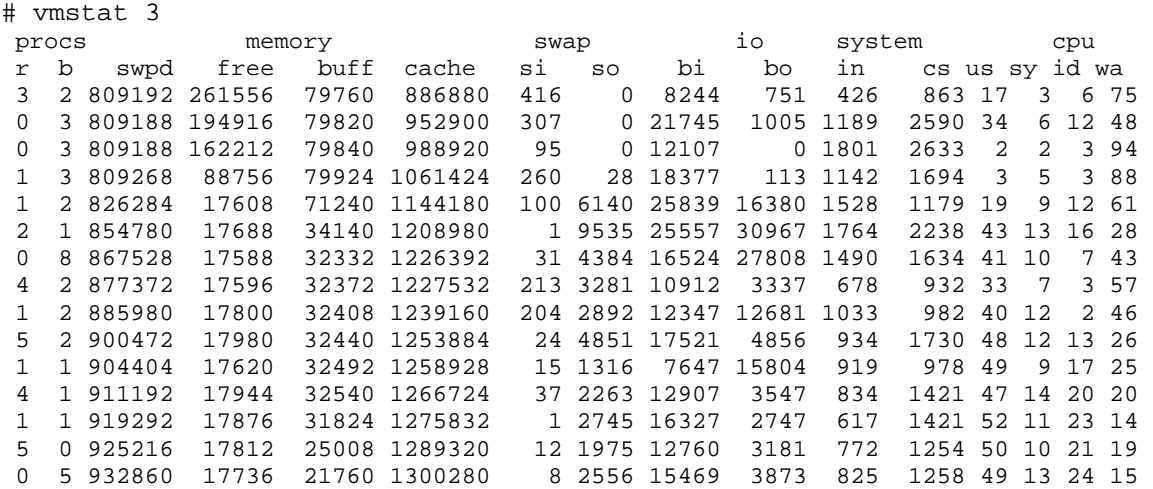

The following observations are made from this output:

- A large amount of disk blocks are paged in (bi) from the filesystem. This is evident in the fact that the cache of data in process address spaces (cache) grows.
- During this period, the amount of free memory (free) remains steady at 17MB even though data is paging in from the disk to consume free RAM.
- To maintain the free list, kswapd steals memory from the read/write buffers (buff) and assigns it to the free list. This is evident in the gradual decrease of the buffer cache (buff).
- The kswapd process then writes dirty pages to the swap device  $(\infty)$ . This is evident in the fact that the amount of virtual memory utilized gradually increases (swpd).

# **5.0 Linux Virtual Memory Kernel Tuning**

The Linux kernel contains a series of tunable parameters for the virtual memory subsystem. These parameters are accessible via the /proc interface. Linux provides the sysctl command as an administrator interface to the /proc filesystem and the ability to tune the VM subsystem. Some of these parameters are tunable while others are read only.

```
# sysctl –a | grep vm 
vm.legacy_va_layout = 0 
vm.vfs_cache_pressure = 100 
vm.block_dump = 0 
vm.laptop_mode = 0 
vm.max_map_count = 65536 
vm.min_free_kbytes = 512 
vm. lower zone protection = 0
vm.hugetlb_shm_group = 0 
vm.nr hugepages = 0vm.swappiness = 60 
vm.nr_pdflush_threads = 2 
vm.dirty_expire_centisecs = 3000 
vm.dirty_writeback_centisecs = 500 
vm.dirty_ratio = 40 
vm.dirty_background_ratio = 10 
vm.page-cluster = 3 
vm.overcommit_ratio = 50 
vm.overcommit_memory = 0
```
The following tunable parameters will be discussed as they are the ones that have maximum impact on the system.

#### **5.1 laptop mode**

Laptop Mode is an umbrella setting designed to increase battery life in lap-tops. By enabling laptop mode the VM makes decisions regarding the write-out of pages in such a way as to attempt to minimize high power operations. Specifically, enabling laptop mode does the following:

- Modifies the behavior of kswapd to allow more pages to dirty before swapping
- Modifies the behavior of pdflush to allow more buffers to be dirty before writing them back to disk

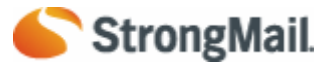

## **Extreme Linux Performance Monitoring and Tuning**

Coordinates the activities of kswapd and pdflush such that they write to disk when the disk is active to avoid unneeded disk spin up activity, which wastes battery power.

#### **5.2 overcommit memory**

Overcommit memory is a value which sets the general kernel policy toward granting memory allocations. If the value in this file is 0, then the kernel will check to see if there is enough memory free to grant a memory request to a malloc call from an application. If there is enough memory then the request is granted. Otherwise it is denied and an error code is returned to the application. If the setting in this file is 1, the kernel will allow all memory allocations, regardless of the current memory allocation state. If the value is set to 2, then the kernel will grant allocations above the amount of physical ram and swap in the system, as defined by the overcommit ratio value (defined below). Enabling this feature can be somewhat helpful in

environments which allocate large amounts of memory expecting worst case scenarios, but do not use it all.

You can check to see how much memory you are using and how much you have free by using the free command. Run the free command when your system is running at the best performance. This will ensure that all applications have already taken their memory.

In the following output, the system only uses 110 MB of 256 MB of total swap.

# free

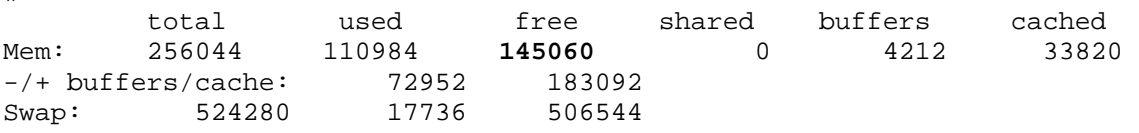

You can check to see per process if your applications are using all of their virtual memory with the ps command. The following output displays how much RAM (RSS) sendmail is actually using.

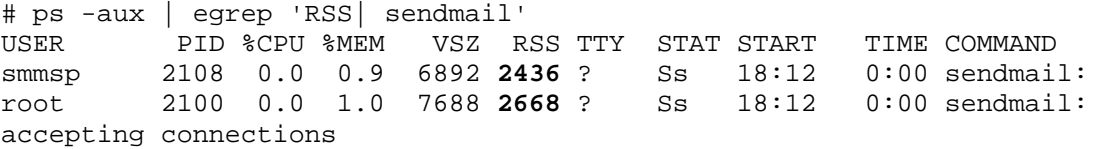

#### **5.3 overcommit ratio**

This tunable defines the amount by which the kernel will overextend its memory resources, in the event that overcommit memory is set to the value 2. The value in this file represents a percentage which will be added to the amount of actual RAM in a system when considering whether to grant a particular memory request. For instance, if this value was set to 50, then the kernel would treat a system with 1GB of RAM and 1GB of swap as a system with 2.5GB of allocatable memory when considering weather to grant a malloc request from an application.

#### **5.4 dirty expire centisecs**

This tunable, expressed in 100thsof a second, defines how long a disk buffer can remain in RAM in a dirty state. If a buffer is dirty, and has been in RAM longer than this amount of time, it will be written back to disk when the pdflush daemon runs. Applications not reliant on I/O can benefit from tuning this parameter up and thus decreasing the amount of interrupts generated by disk synchronization I/O requests from pdflush.

#### **5.5 dirty writeback centisecs**

This tunable, also expressed in 100thsof a second, defines the poll interval between iterations of any one of the pdflush daemons. Lowering this value causes a pdflush task to wake up more often, decreasing the latency between the time a buffer is dirtied, and the time it is written back to disk, while lowering it increases the poll interval and the sync-to-disk latency. Systems not generating I/O can benefit by tuning this up and decreasing the frequency of when pdflush runs.

#### **5.6 dirty ratio**

**StrongMail** 

This value, expressed as a percentage of total system memory, defines the limit at which processes which are generating dirty buffers will begin to synchronously write out data to disk, rather than relying on the pdflush daemons to do it.

Increasing this value tends to make disk write access and response times faster for a for I/O intensive processes ONLY if enough I/O bandwidth is available. If this parameter is tuned up too high, it may cause an I/O bottleneck by sending too many requests at once.

#### **5.7 page-cluster**

This tunable defines how many pages of data are read into memory on a page fault. In an effort to decrease disk I/O, the Linux VM reads pages beyond the page faulted on into memory, on the assumption that the pages of data beyond the page being accessed will soon be accessed by the same task.

If the system is a sequential I/O system like a large scale database, then tuning up the page cluster size will reduce the amount of disk seeks and rotational operations needed to page data into the disk.

#### **5.8 Swappiness**

Swappiness lets an admin decide how quickly they want the VM to reclaim mapped pages, rather than just try to flush out dirty page cache data. The algorithm for deciding whether to reclaim mapped pages is based on a combination of the percentage of the inactive list scanned in an effort to reclaim pages, the amount of total system memory mapped, and the swappiness value.

By tuning swappiness up, the kernel will dedicate more resources to try to free existing memory pages in RAM, generating less I/O, but also increasing system CPU time. If your system is running at acceptable levels and you have 20% to 30% idle time, you may tune this parameter higher to dedicate more CPU time to freeing memory.

 By tuning swappiness down, the kernel will spend less system CPU time freeing memory and generate more I/O. If your system is CPU intensive with relatively idle I/O, then tuning this parameter down will decrease CPU cycles and leverage the idle I/O channels. I/O is not CPU intensive or expensive.

### **References**

Understanding Virtual Memory in RedHat 4, Neil Horman, 12/05 http://people.redhat.com/nhorman/papers/rhel4\_vm.pdf